# **GCT-8STB Main Board**

This motherboard was made by **[Hsing Tech](http://computertech.server101.com/xpro.htm)** for **Global [Circuit Technology](http://www.gcttech.com/)**

Users Manual V1.1

## **Key Features**

SiS 5577 BGA Chipset

Support P54C/P55C Pentium (MMX) CPUs with 321-pin (Socket 7) ZIF socket and Cyrex/IBM 6x86/6x86L/M2, AMD K5/K6, IDT C6 Processors

Support External Clock Speed at 75/66/60/55/50 MHz

Supports 2 banks of FP/EDO SIMM/DIMM, SRAM DIMM

Expandable Memory up to 256MB

Four 72-pin SIMM socket support FP/EDO DRAM

Two 168-pin DIMM sockets support FP/EDO DRAM

On-Board 64-Bit 512 KB L2 Cache

4 PCI Local Bus slots, and 4x16 bits ISA Bus Slots

All 4 PCI slots support Master Module.

System BIOS support 4 IDE harddisk drives that do not need driver for S/W application, the capacity of each harddisk can be up to 8.4 GB

PCI Bus Master IDE interface on board with 2 conectors supporting 4 IDE devices in 2 channel, the PCI IDE Controllers supports PIO Mode 0 to Mode 4 at a maximum trasnfer rate of 16.67 MB/s and Bus Master IDE DMA mode 2.

On board super Multi O/I chip thatt support 2 serial ports with 16650 Fast UART compatable, ! parallel opet with EPP and ECP capabilities, and a floppy disk drive interface.

DIMM Module 3.3V&5V jumper select support 3V/5V FP/EDO/SD DRAM.

System BIOS supports Green feature funtions & Plug and Play Flash ROM.

Support PS/2 Mouse Connection

Support the U.S.B. (option)

Support Ir connection (option)

Physical Dimentions: Length:220 mm / Width:280 mm

## **Jumper Settings**

#### **[JP8](file:///D:/Back-up/central/s/mboards/supertek-gct/profile/gtc-8st.htm#JP8) CPU Core Voltage Selectors**

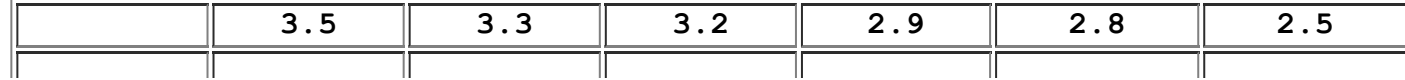

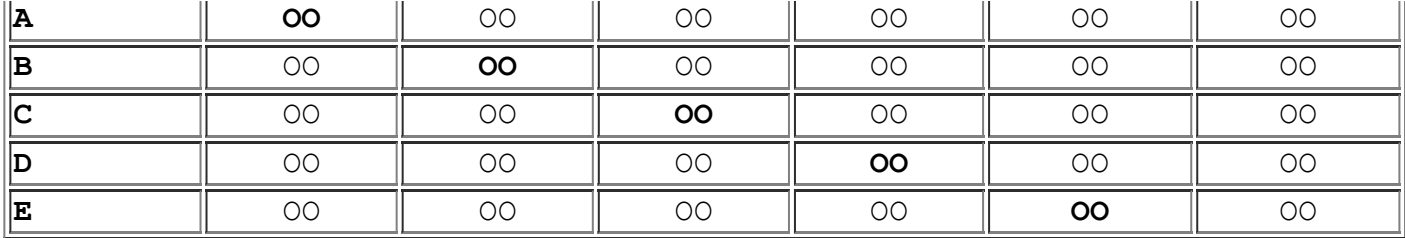

#### **[JP2](file:///D:/Back-up/central/s/mboards/supertek-gct/profile/gtc-8st.htm#JP2%20and%20IR1) CMOS RAM**

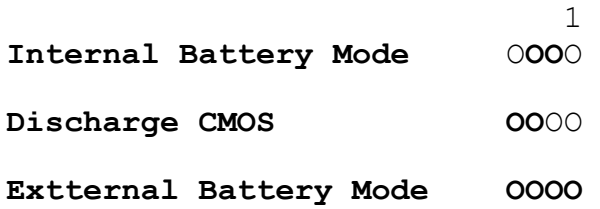

#### **[JP4](file:///D:/Back-up/central/s/mboards/supertek-gct/profile/gtc-8st.htm#JP4) CPU Type Selector**

**P54C (Single Voltage) Intel P54C, AMD K5, IBM/Cyrex 6x86**

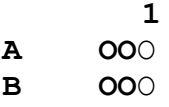

**P55C (Dual Voltage)Intel P55C, AMD K6, IBM/Cyrex 6x86L**

 **1 A** O**OO**

**B** O**OO**

#### **[JP3](file:///D:/Back-up/central/s/mboards/supertek-gct/profile/gtc-8st.htm#JP3) CPU External Clock Selectors**

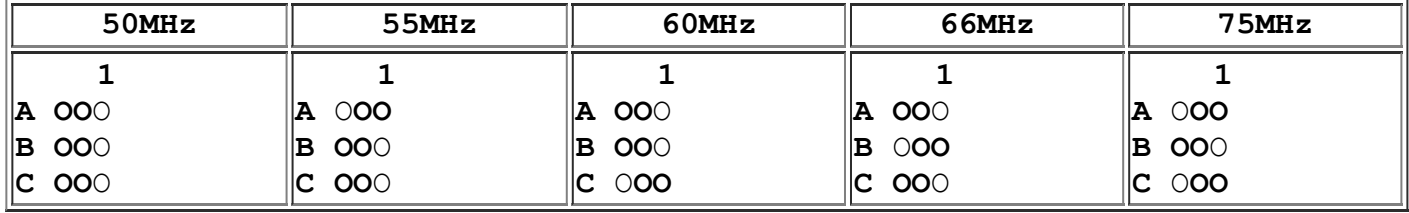

#### **[JP7](file:///D:/Back-up/central/s/mboards/supertek-gct/profile/gtc-8st.htm#JP7) CPU Internal Clock Speed Selectors**

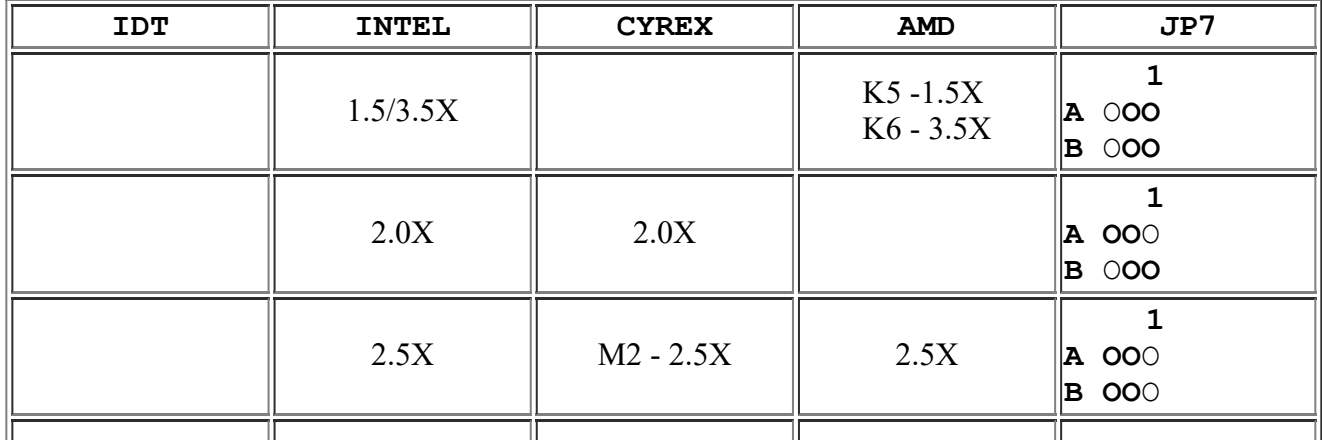

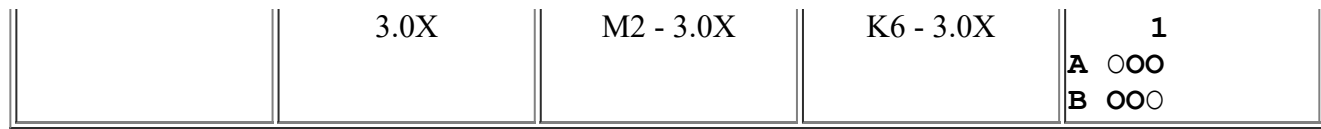

#### **[JP5](file:///D:/Back-up/central/s/mboards/supertek-gct/profile/gtc-8st.htm#JP5%C2%A0and%20JP6) DIMM Socket Voltage Selectors**

**3.3V**

 **1 A OO**O

**B OO**O

**5V**

 **1 A** O**OO B** O**OO**

Set for 3.3V for SDRAM DIMM

Set for 5V for 72-pin SIMM or DIMM DRAM

**[JP6](file:///D:/Back-up/central/s/mboards/supertek-gct/profile/gtc-8st.htm#JP5%C2%A0and%20JP6) Chipset Voltage Selectors**

**3.3V**

 **1 A OO**O **B OO**O

**5V**

 **1 A** O**OO B** O**OO**

## **Connectors**

#### **J3 AT Power Supply Connector**

The power supply connector are 2 six-pin male header connections. Plug the dual connectors from the power directly into the board connectors. Most AT style power supplies have 2 leads. Each lead has six wires. Two of which are black, orient the connectors, so the black wires are in the middle.

#### **J1 AT Keyboard Connector**

A standard 5-pin AT keybard connector is located at the rear of the board.

#### **[J2](file:///D:/Back-up/central/s/mboards/supertek-gct/profile/gtc-8st.htm#J2) PS/2 Mouse Connector**

A standard 8-pin mini DID PS/2 Mouse connector can be connected to J2

2 OOOO 8 1 O OO 7

1 - Mouse CLK 2 - Ground

3 - NC 4 - Mouse Data 5,6,7 - NC 8 - +5VDC

#### **[USB1 2](file:///D:/Back-up/central/s/mboards/supertek-gct/profile/gtc-8st.htm#USB1%202%C2%A0) sets of Universial Serial Bus Connector**

2 OOOOO 10 1 OOOOO 9 1, 2 - 5V-DC 3, 4 - DATA-5, 6 - DATA+ 7, 8 - Ground 9, 10 - Ground

The USB is optional. (I'd like to know what is needed to use this option.)

#### **[IR1](file:///D:/Back-up/central/s/mboards/supertek-gct/profile/gtc-8st.htm#JP2%20and%20IR1) (Ir) Compliant Infrared Module Connector**

1 OOOO 4

1 - Ir In 2 - Ground 3 - Ir Out  $4 - + 5V$ 

The Ir is optional. (I'd like to know what is needed to use this option.)

**[COM1](file:///D:/Back-up/central/s/mboards/supertek-gct/profile/gtc-8st.htm#COM1)** : Serial Port - BIOS Selectable

**[COM2](file:///D:/Back-up/central/s/mboards/supertek-gct/profile/gtc-8st.htm#COM1)** : Serial Port - BIOS Selectable

**[PRN1](file:///D:/Back-up/central/s/mboards/supertek-gct/profile/gtc-8st.htm#PRN1)** : Parallel Printer Connector - Bios Selectable

**[FDC1](file:///D:/Back-up/central/s/mboards/supertek-gct/profile/gtc-8st.htm#FDC1)** : Floppy Drive Connector

**[IDE1](file:///D:/Back-up/central/s/mboards/supertek-gct/profile/gtc-8st.htm#IDE1) :** Primary IDE Connector

**[IDE2](file:///D:/Back-up/central/s/mboards/supertek-gct/profile/gtc-8st.htm#IDE1) :** Secondary IDE Connector

#### **[J6](file:///D:/Back-up/central/s/mboards/supertek-gct/profile/gtc-8st.htm#J6%C2%A0) (FAN-POW) CPU Cooling Fan Connector**

- 1 OOOO 4
- $1 +12V$
- 2 Ground
- 3 Ground
- $4 +5V$

#### **[J5](file:///D:/Back-up/central/s/mboards/supertek-gct/profile/gtc-8st.htm#J5) (HDD-LED) HDD LED Connector**

```
 +
OO OO OO OO
 HDD-LED
```
 $+ - 5V$ Active Low

**[J5](file:///D:/Back-up/central/s/mboards/supertek-gct/profile/gtc-8st.htm#J5) (RST) Reset Switch Connector**

The RESET switch on panel provides users with HARDWARE RESET function which is almost the same as power-on/off. The system will do a cold start after the RESET switch is pushed and released by user. The RESET switch is a 2 PIN connector and should be installed to **RST** on mainboard.

**OO** OO OO OO **RST** 

Open - Normal Short - Reset

#### **[J5](file:///D:/Back-up/central/s/mboards/supertek-gct/profile/gtc-8st.htm#J5) (TB-LED) Turbo LED Connector**

The TURBO LED on panel can indicate the current speed status of system. The TURBO LED connector should be installed to **TD** in correct direction.

 + OO OO **OO** OO TB-LED

 $+$  - Vcc Turbo Out

#### **[J4](file:///D:/Back-up/central/s/mboards/supertek-gct/profile/gtc-8st.htm#J4) (SPK) Speaker Connector**

There is always a speaker in AT system for sound purpose. The 4 - Pins connector **SPK** is used to connect speaker. The speaker can work well in both direction of connector when it is installed to the connector **SPK** on mainboard.

```
1 4
OOOOO OOOO
          SPK
1 - Data
2 - NC
3 - Ground
```
 $4 - +5V$ 

#### **[J4](file:///D:/Back-up/central/s/mboards/supertek-gct/profile/gtc-8st.htm#J4) (KEY LOCK) Keylock & Power LED Connector**

There is a system power LED light on the panel of case. The power LED will light on when system is powered-on. The connector should be installed in correct direction. to pins 1 and 2.

1 5 **OOOOO** OOOO KeyLock 1 - LED output 2 - Ground 3 - Ground 4 - Keylock 5 - Ground

## **Component Location**

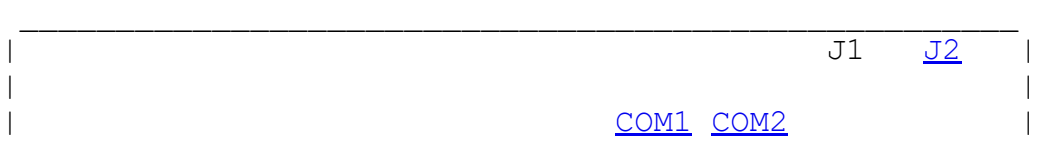

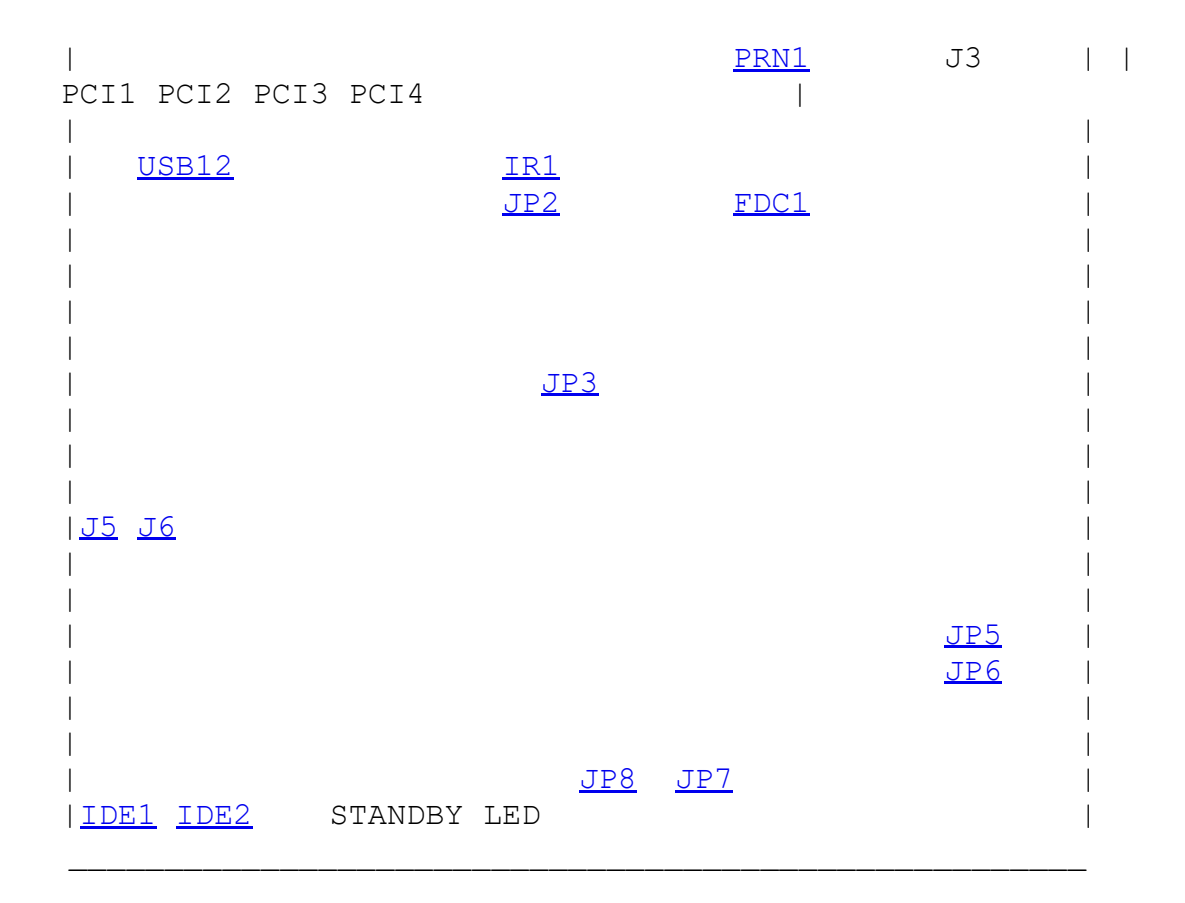

### **72-pin SIMMs and 168-pin DIMMs DRAM Table :**

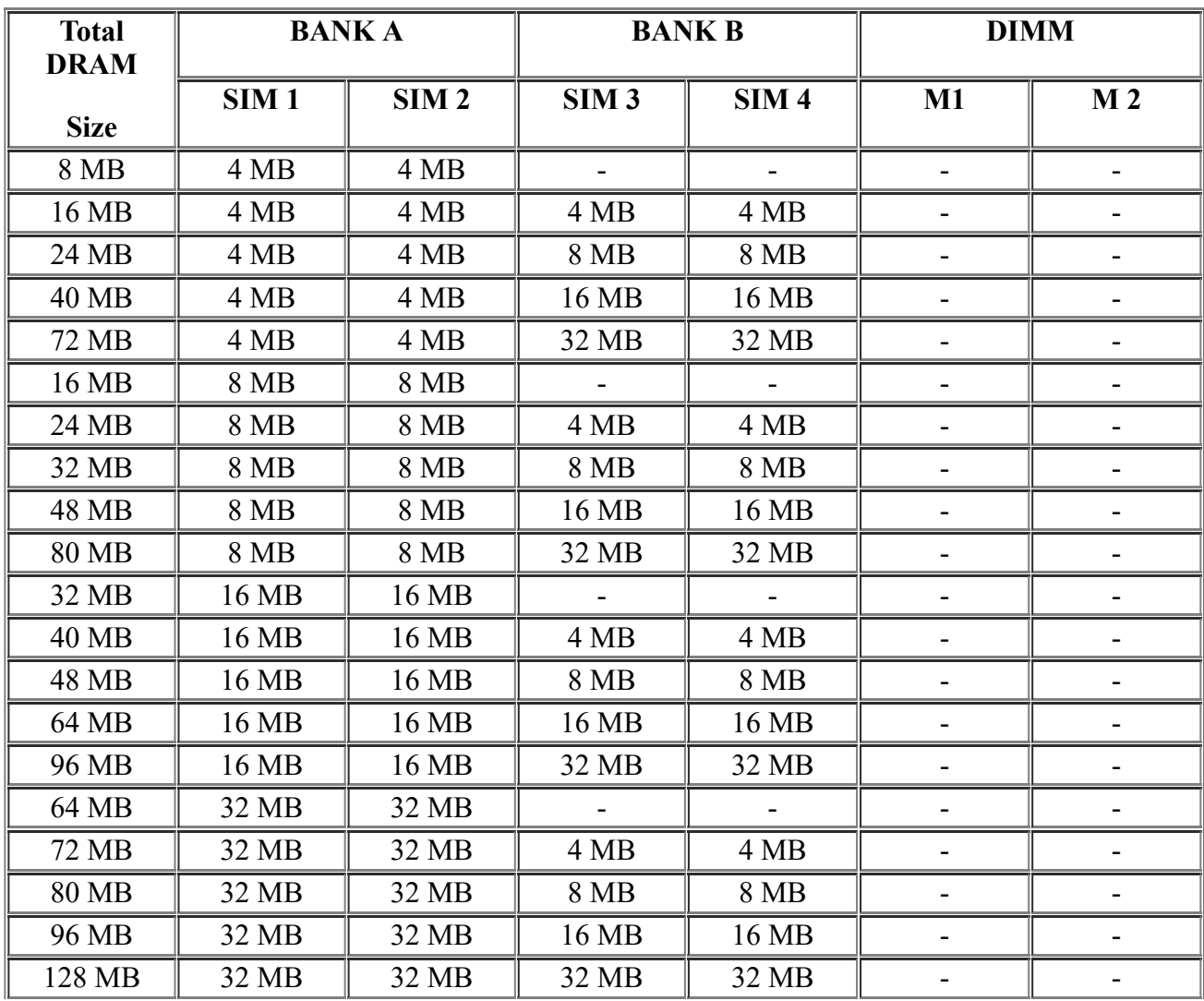

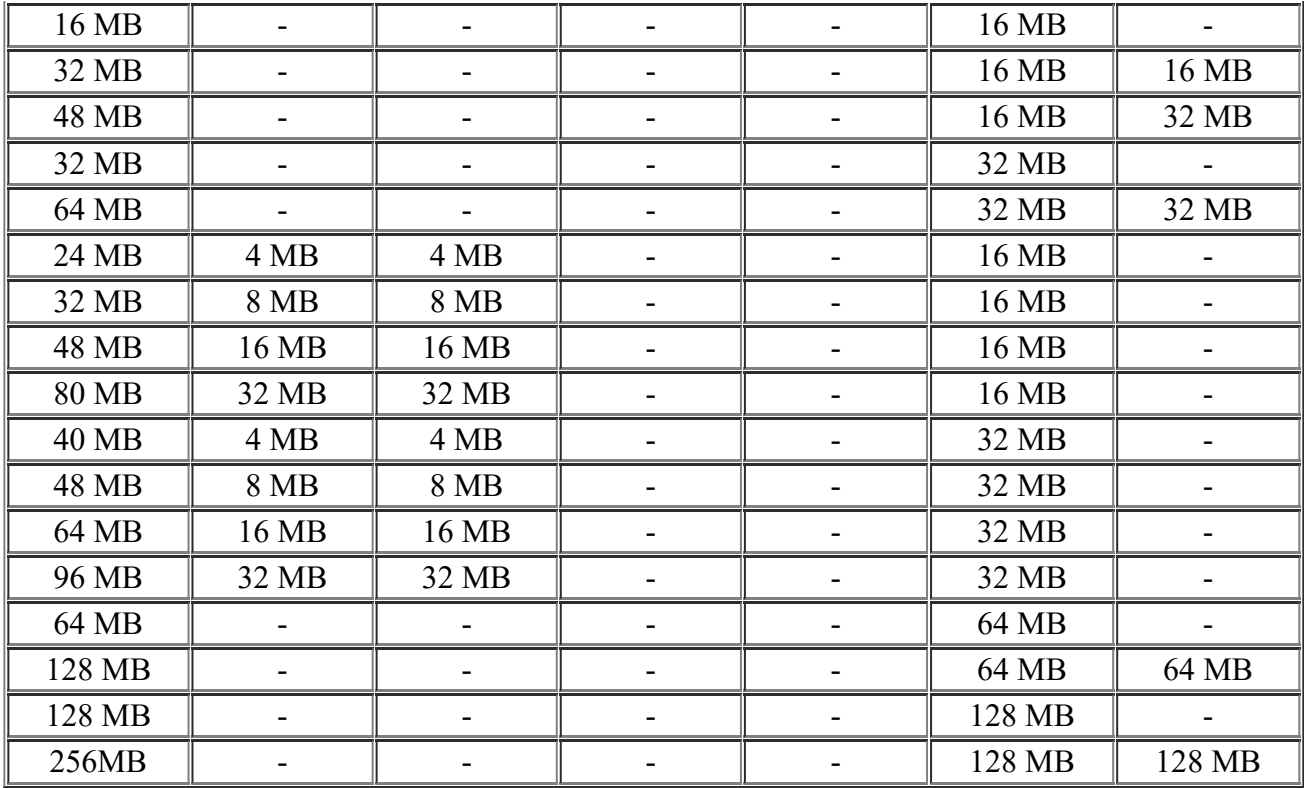

Note :

1. The 168-pin DIMMs DRAM are +5V(Voltage), Please refer to 5V DIMM.

2. "-"=Empty.

3. If using 3.3 v SDRAM DIMMS do not use SIMMS.

## **Links to Other Sources of Information**

#### **[GCT](http://www.gcttech.com/) Global Circuit Technology (Supertek)**

#### **[SiS website](http://www.sis.com.tw/)**

**[Hsing Tech Chipsets](http://computertech.server101.com/xpro.htm)** Hsing Tech Motherboards that use similar AMI/Award BIOS numbers.

**[Bus Master Drivers](http://www.bmdrivers.com/)**

**[BIOS Download](http://www.gcttech.com/home.htm)**

**[Unicore](http://www.unicore.com/)** Unicore has BIOS upgrades that support this board.

**[AMI BIOS Numbers](http://www.ping.be/bios/numbersami.shtml)**

**[Driverzone.com](http://www.driverzone.com/cat2.msql?id=30&pass=bios)**

**[DriverGuide.com](http://www.driverguide.com/boards/american-megatrends/808.html)**

**[Motherboard HomeWorld -](http://www.motherboards.org/) motherboards.org**

## **Miscellaneous**

If you are trying to use a hard drive larger than 8 Gig with this board get a driver from your hard drive manufacture or purchase a BIOS upgrade from Unicore. I am using Max Blast Plus with my 16 Gig Maxtor HD with this board. A Unicore BIOS will cost about \$30. A better option might be to replace your motherboard for about \$50 - \$100.

The part number for the AMI BIOS on my GTC-8STB is:

51-0825-00**1437**-0010111-071595-SIS5577-001\_10\_SIS5577-H

1437 indicates the board was made by HSING TECH ENTERPRISE CO., LTD. or PC CHIPS

#### **Super TX3**

The TX3 chipset is a relabeled SiS 5571 chipset. You can use SiS Busmastering IDE drivers.

The following boards are all made by Hsing using the SiS 5571 or TX3 chipset.

[PC Chips](http://www.pcchips.com/) Model: M557 **51-0224-001437-00111111-071595-571-007\_66\_571-H** [GCT](http://www.gcttech.com/) Model: ST-8STB **51-0820-001437-00101111-071595-TXpro-001\_10\_TXpro-H** [Amptron](http://www.amptron.com/) Model: PM9100 [RISE](http://www.rise.com.tw/) Model: Mustang[-R534E](http://www.rise.com.tw/jumpup/r534e.exe) [GIGABYTE](http://www.giga-byte.com/gigabyte-web/newindex.htm) Model: GA-586S, PCI-ISA BUS [AOPEN](http://www.aopen.nl/) Model: AP57 [DFI](http://www.dfi.com/frame.asp) Model: STC/STE [PALIT](http://www.palit.com.tw/) Model: M111 [GLOBAL](http://www.gcttech.com/) Model: GCT-8ST MSI Model: MS-5144, SiS PCI-Pentium Sl12 M/B and MS-5146, SiS PCI-Pentium Sl13 M/B [ADVANTECH](http://www.advantech.gr/) Model: PCA-5862 PCM-6153 POS-560

#### **Return to [Cyber Dad's Home](file:///D:/Back-up/central/s/mboards/supertek-gct/profile/index.htm) Page**

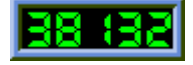

Last Update: 2/15/00